option-setting option-setting

# option-setting

The option-setting clause is used to change the default values of Object Handler command options.

The syntax that applies to the *option-setting* clause is shown and explained in the following section. The keywords and variable values contained in the syntax diagrams shown represent the parameters that are used to specify the default values. If indicated, a variable value must be supplied with a keyword.

- Syntax of option-setting
- Keyword Explanation of option-setting

### Syntax of option-setting

```
WHERE

{ (option-workplan) }

option-clause
```

The syntax diagram that applies to *option-workplan* is shown and described in *Referencing Workplans* in the section *Workplans*.

The syntax of the *option-clause* is shown in the following section.

• Syntax of option-clause

#### Syntax of option-clause

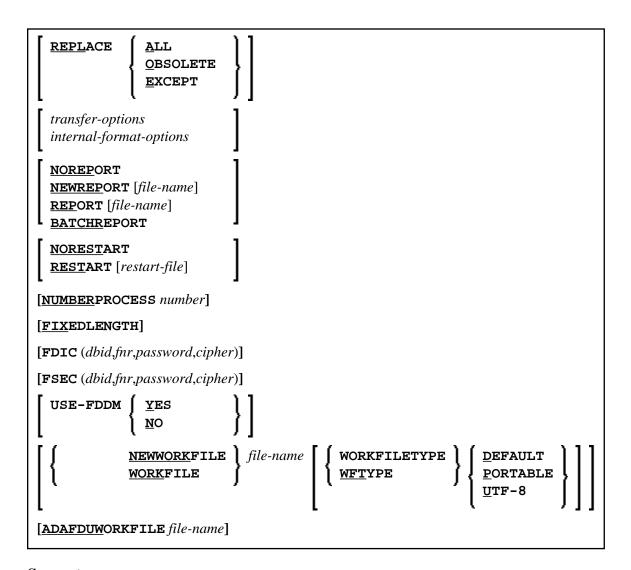

#### **Separators**

Commas must be used as separators between the values following the FDIC and FSEC keywords, or if a value is missing. For example: FDIC (10, 21, 2a).

If the session parameter ID (see *ID - Input Delimiter Character* in the *Parameter Reference* documentation) has been set to a comma, use a slash (/) as the separator between values.

#### transfer-options

```
TRANSFER

CONVERSION-TABLE SYSTEM-TABLE USER-TABLE [conversion-program] ]

[SUBSTITUTE]

[INCLUDE-LINE-NUMBERS]

[UPPERCASE-TRANSLATION]

[INCORPORATE-FREE-RULES]

[LOAD-CODE-PAGE code-page-name]

[DA-FORMAT data-area-format]
```

#### internal-format-options

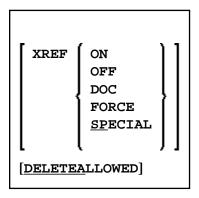

### **Keyword Explanation of option-setting**

The keywords and the variable values (if relevant) of option-setting are explained in the following section:

| Option   | Explanation                           |                                                                                                    | Restricted to Command |
|----------|---------------------------------------|----------------------------------------------------------------------------------------------------|-----------------------|
| REPLACE  | Replaces exist  ALL  OBSOLETE  EXCEPT | All objects with a date older than the date of the object in the load file.  All objects except those with a date newer than the date of the object in the load file. | LOAD                  |
| TRANSFER | The data is rea                       | Set Transfer mode.  The data is read and written in Transfer format. For valid options, see <i>Keyword Explanation of transfer-options</i> .                          |                       |

| Option        | Explanation                                                                                                    | Restricted to Command |
|---------------|----------------------------------------------------------------------------------------------------|-----------------------|
| NOREPORT      | Specifies the report file setting:                                                                                                    |                       |
|               | No data is recorded to a report file. This is the default setting for the FIND and FINDLIB commands.                                                                   |                       |
| NEWREPORT     | Specifies the report file setting:                                                                                                    |                       |
|               | Report data is recorded and written to Work File 4 or <i>file-name</i> . An existing file will be overwritten.                                                         |                       |
| REPORT        | Specifies the report file setting:                                                                                                    |                       |
|               | Report data is recorded and written to Work File 4 or <i>file-name</i> . This is the default setting for the commands UNLOAD, LOAD, LOADALL, SCAN, SCANALL and DELETE. |                       |
| BATCHREPORT   | Specifies the report setting for batch processing or when using the OBJHAPI Application Programming Interface:                                                         |                       |
|               | Report data is either written to SYSOUT or output on the screen respectively (report data is <i>not</i> written to a file).                                            |                       |
| NORESTART     | No restart information is written to a file.                                                                                                    | LOAD                  |
| RESTART       | Restart information is written to Work File 6 or <i>restart-file</i> .                                                                                                 | LOAD                  |
| NUMBERPROCESS | Specifies the number of objects to be processed.                                                                                                    | LOAD                  |
|               | The LOAD or SCAN command stops execution after the number specified.                                                                                                   | SCAN                  |
| FIXEDLENGTH   | Sets the format of the unload work file to a maximum record length of fixed size.                                                                                      | UNLOAD                |
|               | Every data record contains 256 bytes if written in internal format, or 100 bytes in Transfer format.                                                                   |                       |
| FDIC          | Specifies the system file FDIC to be used for processing:                                                                                                    | UNLOAD                |
|               | the database ID ( <i>dbid</i> ), file number ( <i>fnr</i> ), password ( <i>password</i> ) and cipher code ( <i>cipher</i> ) of the Adabas file.                        | LOAD<br>DELETE        |
|               | If no values (or 0) are specified, the current FDIC system file is used.                                                                                               |                       |
| FSEC          | Specifies the system file FSEC to be used for processing:                                                                                                    | UNLOAD                |
|               | the database ID ( <i>dbid</i> ), file number ( <i>fnr</i> ), password ( <i>password</i> ) and cipher code ( <i>cipher</i> ) of the Adabas file.                        | LOAD<br>DELETE        |
|               | If no values (or 0) are specified, the current FSEC system file is used.                                                                                               |                       |

| Option                        | Explanation                                                                                                    |                                                                                                    | Restricted to Command            |
|-------------------------------|----------------------------------------------------------------------------------------------------|----------------------------------------------------------------------------------------------------|----------------------------------|
| USE-FDDM                      |                                                                                                    | the FDDM system file is used for processing: see lanation of USE-FDDM below.                                                                                                    | UNLOAD<br>LOAD<br>FIND<br>DELETE |
| NEWWORKFILE<br>or<br>WORKFILE |                                                                                                    |                                                                                                    | UNLOAD<br>LOAD<br>SCAN           |
| WORKFILETYPE<br>or<br>WFTYPE  | Not required by the LOAD and SCAN commands, which automatically choose the appropriate work file type and ignore this keyword if specified.  The work file type of Natural Work File 1 when data is read and written in internal format:  DEFAULT Default binary work file. |                                                                                                    | UNLOAD<br>LOAD<br>SCAN           |
|                               |                                                                                                    | Unicode/UTF-8 encoded binary work file.  UTF-8 only applies to the unload function and if TRANSFER is specified.  If UTF-8 is specified, you cannot use the options CONVERSION-TABLE, SUBSTITUTE and INCORPORATE-FREE-RULES.  If File Format in Work Files.) |                                  |
| ADAFDUWORKFILE                | If WORKFILETYPE has not been specified, the current type is used.  The complete path name assigned to the work file (Natural Work File 5) into which Adabas FDT data is loaded.                                                                                             |                                                                                                    | LOAD                             |

The keywords and the variable values (if relevant) of *transfer-options* and *internal-format-options* are explained in the following section:

- Keyword Explanation of transfer-options
- Keyword Explanation of internal-format-options
- Keyword Explanation of USE-FDDM

#### **Keyword Explanation of** *transfer-options*

When using the TRANSFER keyword, you can specify the following options:

| Option                 | Explanation                                                                                                    | Restricted to Command  |
|------------------------|----------------------------------------------------------------------------------------------------|------------------------|
| CONVERSION-TABLE       | Converts data processed in Transfer format by using either of the following conversion tables:                                                                                                    | UNLOAD<br>LOAD<br>SCAN |
|                        | SYSTEM-TABLE:                                                                                                    |                        |
|                        | The internal Natural conversion table.                                                                                                    |                        |
|                        | USER-TABLE:                                                                                                    |                        |
|                        | A user-defined conversion table if <i>conversion-program</i> has been specified. This program must be stored in the library SYSOBJH or one of its steplibs; see the example programs OTNCONAE and OTNCONEA in the library SYSOBJH.            |                        |
|                        | If no <i>conversion-program</i> is specified, the corresponding conversion table is used in NATCONV.INI ([ISO8859_1->EBCDIC] or [EBCDIC->ISO8859_1]).                                                                                         |                        |
| SUBSTITUTE             | Replaces line references by labels during the unload in Transfer format.                                                                                                    | UNLOAD                 |
|                        | This option only applies if your source-code line numbers are used for statement references. If so, the line numbers of referenced lines and the line number references are replaced by labels. The sources are not modified in the database. |                        |
| INCLUDE-LINE-NUMBERS   | Transfers line numbers during the unload in Transfer format.  By default, line numbers in Natural objects are <i>not</i> unloaded.                                                                                                    | UNLOAD                 |
| UPPERCASE-TRANSLATION  | Translates any source code into upper case during the load in Transfer format.  By default, source code in Natural objects is <i>not</i> translated.                                                                                          | LOAD                   |
| INCORPORATE-FREE-RULES | Incorporates source text of Predict free rules associated with a map into a map source during the unload in Transfer format if Predict is installed.                                                                                          | UNLOAD                 |

| Option         | Explanation                                                                                                    | Restricted<br>to<br>Command |
|----------------|----------------------------------------------------------------------------------------------------|-----------------------------|
| LOAD-CODE-PAGE | Specifies the code page to be used for converting object sources encoded in Unicode/UTF-8 (Universal Transformation Format, 8-bit form).  If you use this option, all object sources unloaded into a work file in UTF-8, will be converted with the specified code page when they are loaded into a work file.  If you specify *CODEPAGE as code-page-name, the value assigned to the system variable *CODEPAGE is used (see the System Variables documentation).  If code-page-name is not specified, the source objects are converted with the code page used when unloading them.  If LOAD-CODE-PAGE is specified, you cannot use the options CONVERSION-TABLE and UPPERCASE-TRANSLATION. | LOAD                        |
| DA-FORMAT      | Specifies format conversion of data area sources: see  Data area format in Transfer Options in Settings.                                                                                                    | UNLOAD<br>LOAD              |

#### **Keyword Explanation of** *internal-format-options*

When using *internal-format-options*, you can specify the following:

| Option     | Explanation |                                                                                                    | Restricted to Command |
|------------|-------------|----------------------------------------------------------------------------------------------------|-----------------------|
| XREF       | Loads or un | oads XRef data of cataloged Natural objects. You one of the following values:                                                                                                    | LOAD<br>UNLOAD        |
|            | ON          | UNLOAD: Unloads cataloged objects and their cross-reference data (if any).  LOAD: Loads cataloged objects and their cross-reference data if cross-references exist in the work file.                |                       |
|            | OFF         | No XRef data is processed. This is the default.                                                                                                    |                       |
|            | DOC         | Only applies to LOAD.  Loads cataloged objects only if Predict entries exist for the objects in the FDIC system file.                                                                               |                       |
|            | FORCE       | Only applies to LOAD.  Loads cataloged objects and their cross-reference data only if cross-references exist in the work file and if Predict entries exist for the objects in the FDIC system file. |                       |
|            | SPECIAL     | Only applies to LOAD.  Loads cataloged objects and their cross-reference data (if any).                                                                                                    |                       |
| DELETEALL( |             | ete instructions from work files created by the utility when loading objects in internal format.                                                                                                    | LOAD                  |

## **Keyword Explanation of USE-FDDM**

# Only applies when processing Natural library objects on UNIX, OpenVMS or Windows platforms.

Specifies that the FDDM system file is used for processing.

If the FDDM file has been activated in the NATPARM module, the default setting is YES.

The following applies when specifying the values YES or NO:

| Value | Explanation                                                                                                    |
|-------|----------------------------------------------------------------------------------------------------|
| YES   | UNLOAD, FIND and DELETE:                                                                                                    |
|       | If the parameter NATTYPE is set to V, DDMs are only processed from the library SYSTEM located in the FDDM file or the file specified by the database ID (DBID) and the file number (FNR). |
|       | No DDMs are processed if the parameter NATTYPE is set to *, or if NATTYPE is a combination of any Natural object types that does not include the type V.                                  |
|       | LOAD:                                                                                                    |
|       | DDMs are loaded into the library SYSTEM located in the FDDM file.                                                                                                    |
|       | See also NATTYPE in Natural Library Object and DDM Selection in select-clause.                                                                                                    |
| NO    | UNLOAD, FIND and DELETE:                                                                                                    |
|       | DDMs are processed from the libraries specified.                                                                                                    |
|       | LOAD:                                                                                                    |
|       | DDMs are loaded into the libraries specified.                                                                                                    |